## PROJETO KATUANA ORIENTAÇÃO PARA EXERCÍCIO DE INDICADORES

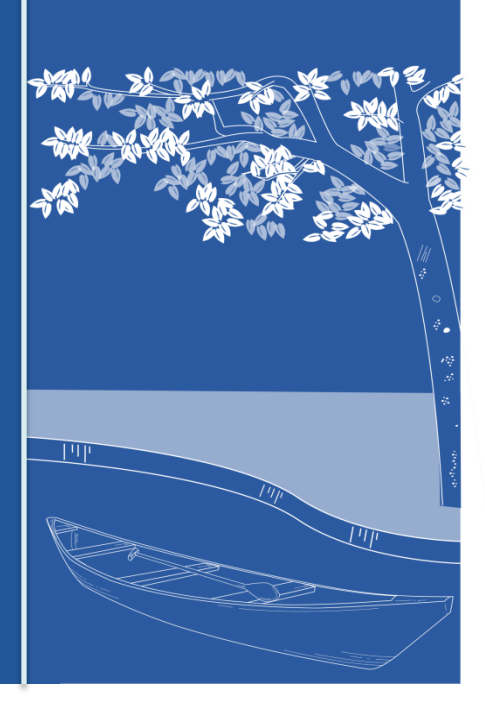

## OBTER A POPULAÇÃO GERAL DO MUNICÍPIO

### Acesse o link para entrar no **DATASUS**

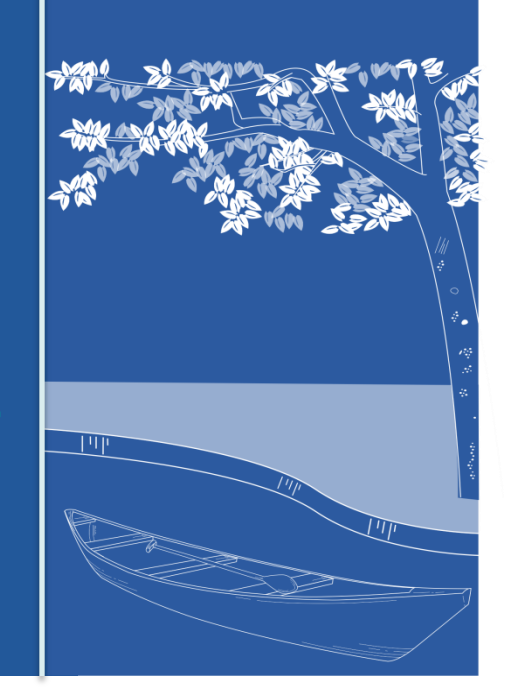

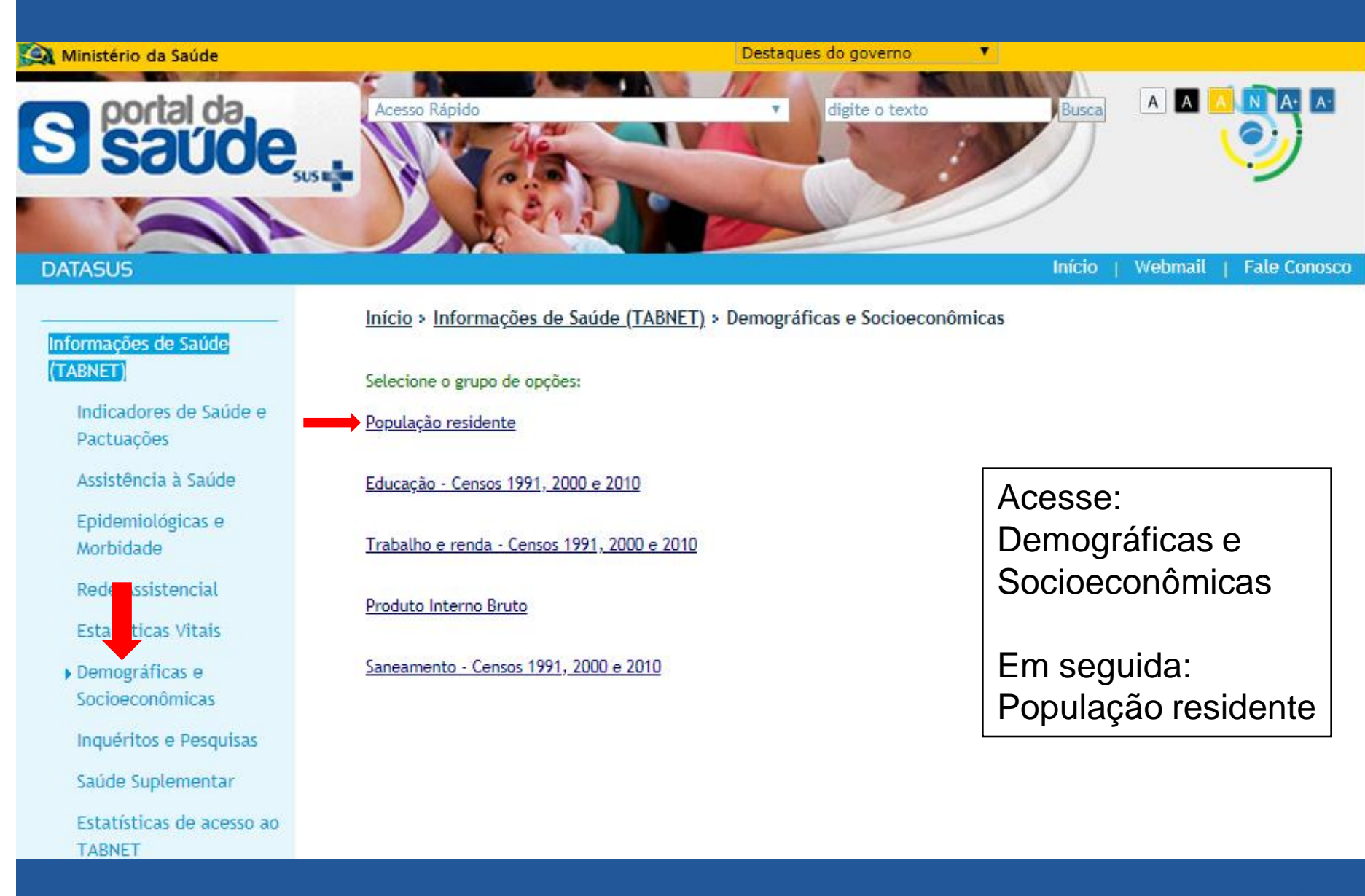

(TABNET)

#### Início > Informações de Saúde (TABNET) > Demográficas e Socioeconômicas

Opção selecionada: População residente

Indicadores de Saúde e Pactuações

Assistência à Saúde

Informações de Saúde

- Epidemiológicas e Morbidade
- Rede Assistencial
- **Estatísticas Vitais**
- ▶ Demográficas e Socioeconômicas
	- Inquéritos e Pesquisas
	- Saúde Suplementar
	- Estatísticas de acesso ao **TARNET**

Tutorial

Módulo gráfico/mapa do **TABNET** 

- Censos (1980, 1991, 2000 e 2010), Contagem (1996) e projeções intercensitárias (1981 a 2012), segundo faixa etária, sexo e situação de domicílio
- Estimativas de 1992 a 2018 utilizadas pelo TCU para determinação das cotas do FPM (sem sexo e faixa etária)
- O Projeção da População do Brasil por sexo e idade simples: 2000-2060 (Veja a Nota Técnica)
- O Projeção da População das Unidades da Federação por sexo e grupos de idade:
- <u>(Veja a Nota Técnica)</u> 2000-2030
- ◯ Estimativas população: município, sexo e idade 2000-2015 RIPSA IBGE

**Assinale Estimativas** de 1992 a 2018.

Click no mapa do Pará

#### Nota Técnica

#### Abrangência Geográfica:

Selecione a opção ou clique no mapa

#### Escolher outro grupo

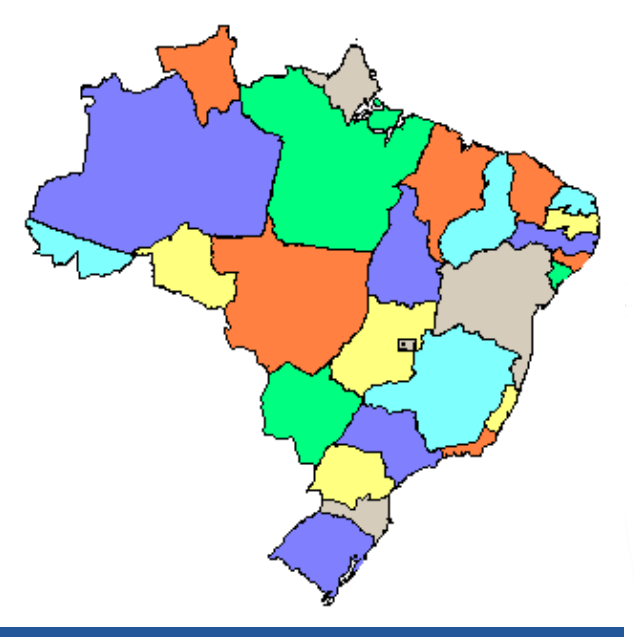

 $\overline{\mathbf{v}}$ 

Início | Webmail | Fale Conosco

#### > POPULAÇÃO RESIDENTE - ESTIMATIVAS PARA O TCU - PARÁ

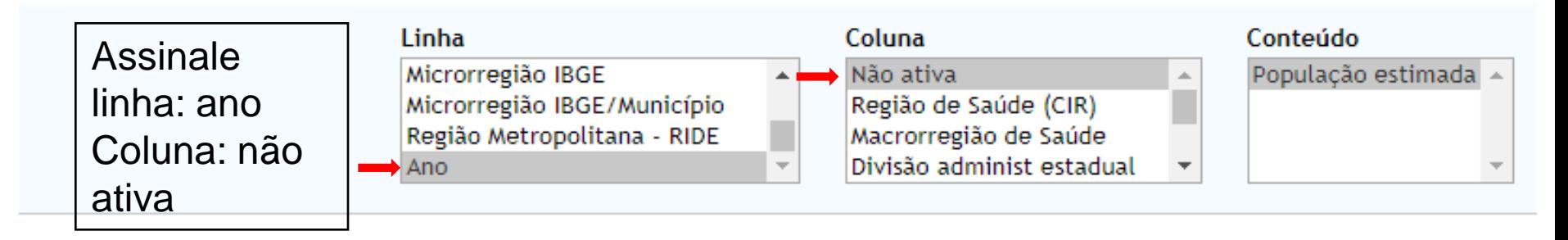

#### **PERÍODOS DISPONÍVEIS**

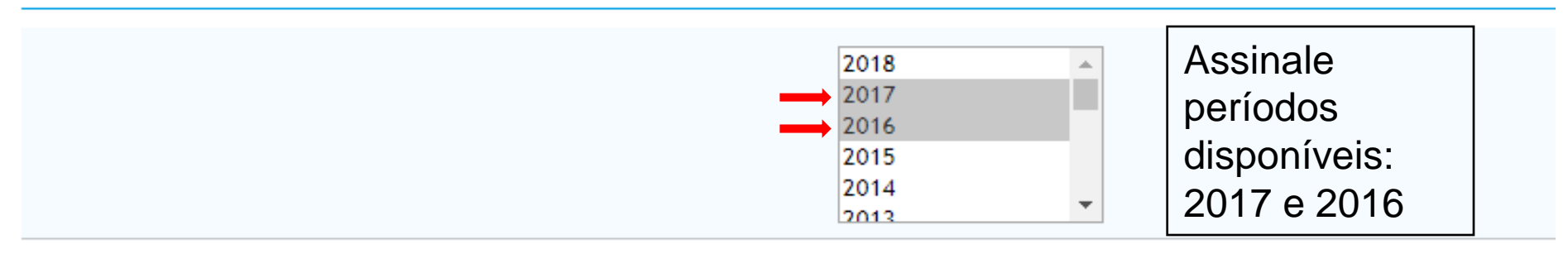

#### > SELEÇÕES DISPONÍVEIS

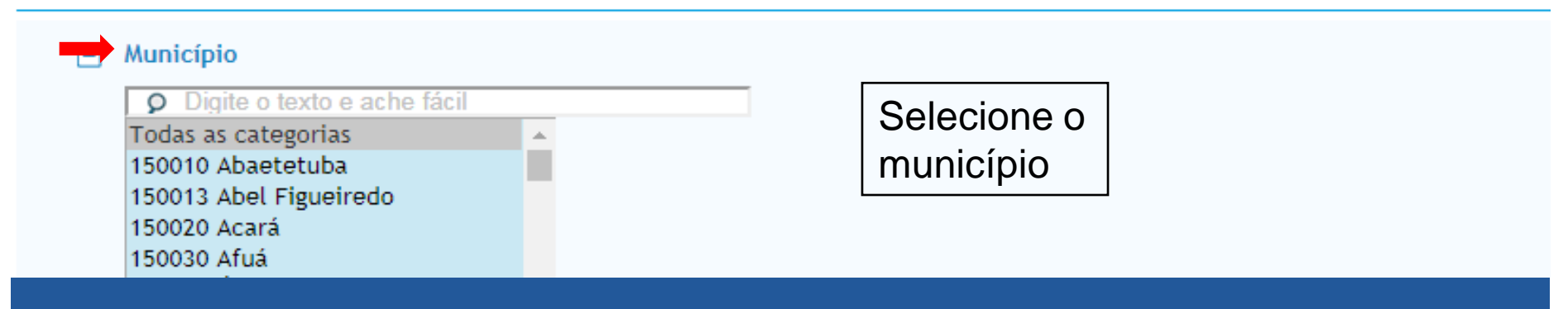

#### $\Box$  Município

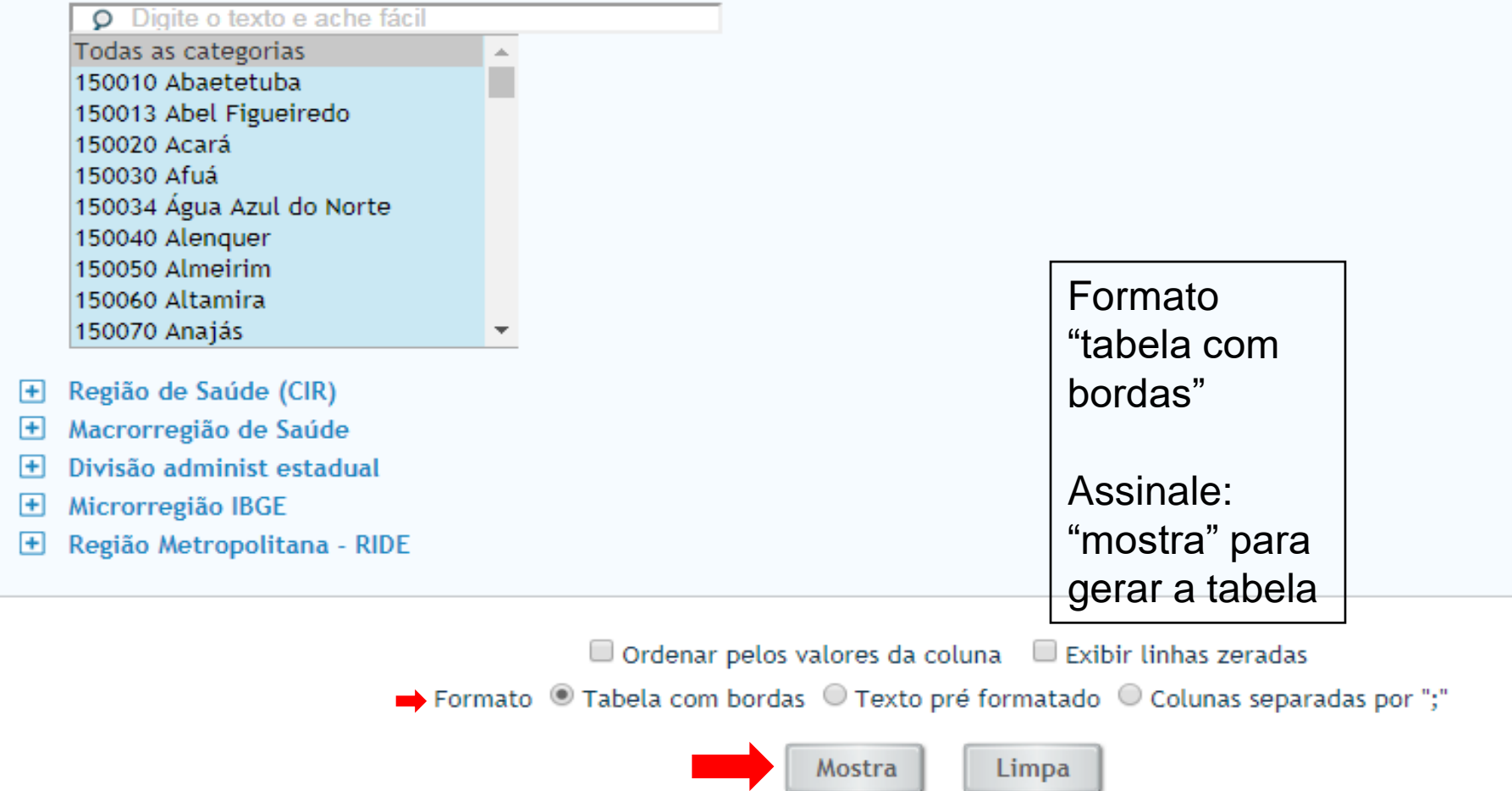

#### Fonte: IBGE - Estimativas de população

#### > POPULAÇÃO RESIDENTE - ESTIMATIVAS PARA O TCU - PARÁ

#### População estimada segundo Ano Município: 150070 Anajás Período: 2016

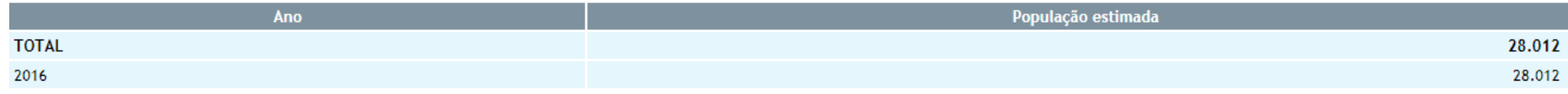

Fonte: IBGE - Estimativas de população

Notas:

- 1. Para alguns anos, os dados aqui apresentados não são comparáveis com as projeções intercensitárias segundo faixa etária e sexo, devido a diferenças metodológicas para estimar e projetar os contingentes populacionais. Veja a nota técnica para detalhes e situações especiais.
- 2. Devido a decisões judiciais, as populações apresentadas para alguns municípios não é a estimada pelo IBGE. Em decorrência desta situação, os totais apresentados para Unidades da Federação e para o Brasil podem também não corresponder ao estimado pelo IBGE. Veja também a nota técnica.

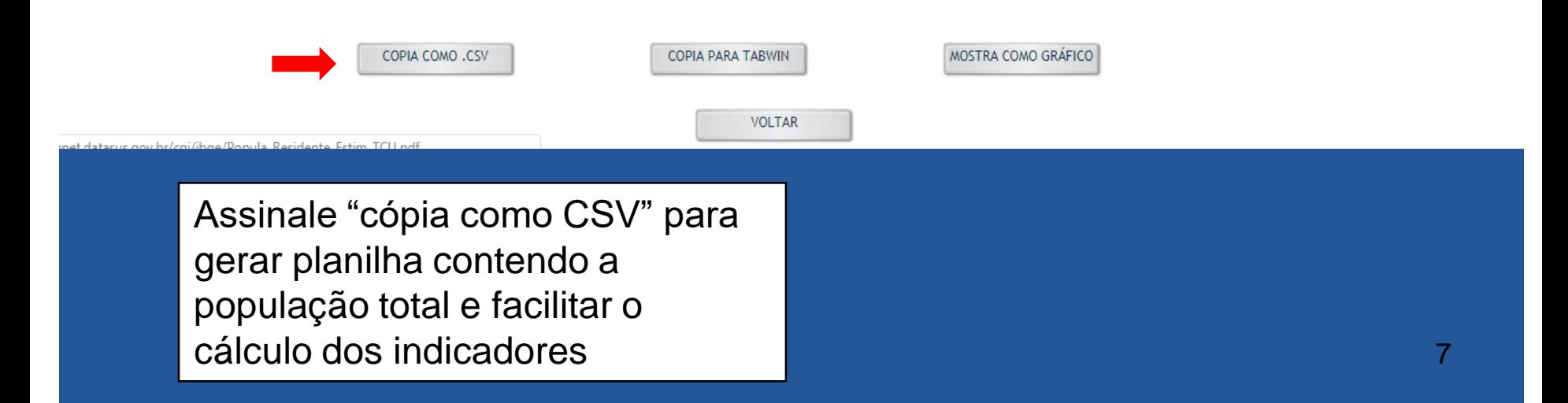

OBTER O NÚMERO DE CASOS DE TUBERCULOSE DO MUNICÍPIO

Acesse o link para entrar no **DATASUS** 

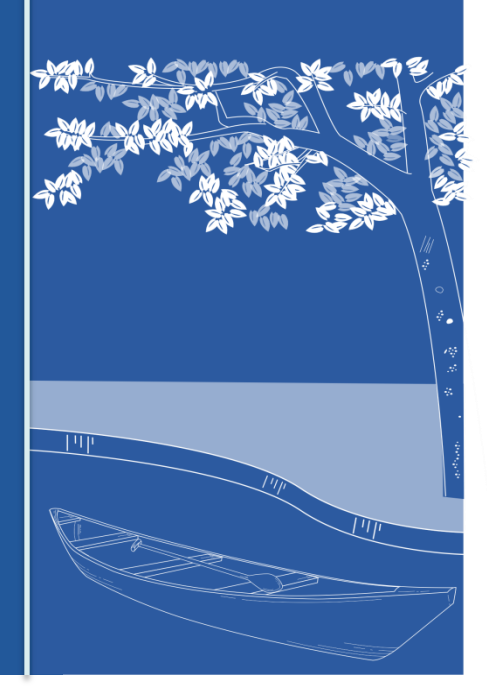

Informações de Saúde (TABNET)

> Indicadores de Saúde e Pactuações

Assistência à Saúde

Epidemiológicas e Morbidade

Rede Assistencial

**Estatísticas Vitais** 

Demográficas e Socioeconômicas

Inquéritos e Pesquisas

Saúde Suplementar

Início > Informações de Saúde (TABNET) > Epidemiológicas e Morbidade

Selecione o grupo de opções:

Morbidade Hospitalar do SUS (SIH/SUS)

Casos de Aids - Desde 1980 (SINAN)

Casos de Hanseníase (SINAN)

Casos de Tuberculose - Desde 2001 (SINAN)

Doenças e Agravos de Notificação - De 2007 em diante (SINAN)

Doenças e Agravos de Notificação - 2001 a 2006 (SINAN)

Programa de Controle da Esquistossomose (PCE)

Assinale: Epidemiológicas e Morbidade

Em seguida: Casos de **Tuberculose** 

9

#### Início > Informações de Saúde (TABNET) > Epidemiológicas e Morbidade

#### Informações de Saúde (TABNET)

- Indicadores de Saúde e Pactuações
- Assistência à Saúde
- ▶ Epidemiológicas e Morbidade
- Rede Assistencial
- **Estatísticas Vitais**
- Demográficas e Socioeconômicas
- 
- Inquéritos e Pesquisas
- Saúde Suplementar
- Estatísticas de acesso ao **TABNET**
- Tutorial

Assinale: Tuberculose...

Opção selecionada:

1001 Tuberculose - desde 2001

Casos de Tuberculose - Desde 2001 (SINAN)

Click no Mapa do Pará

Abrangência Geográfica: Selecione a opção ou clique no mapa ▼

Webmail | Fale Conosco

**Início** 

Escolher outro grupo

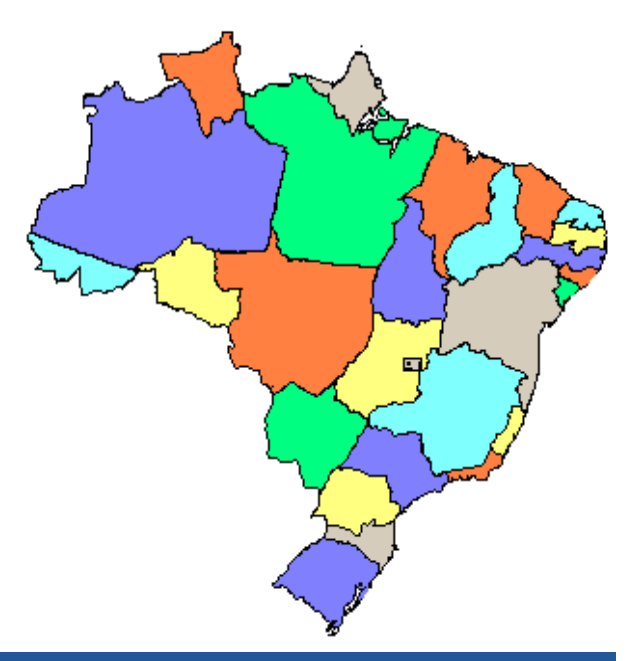

#### TUBERCULOSE - CASOS CONFIRMADOS NOTIFICADOS NO SISTEMA DE INFORMAÇÃO DE AGRAVOS DE NOTIFICAÇÃO - PARÁ У

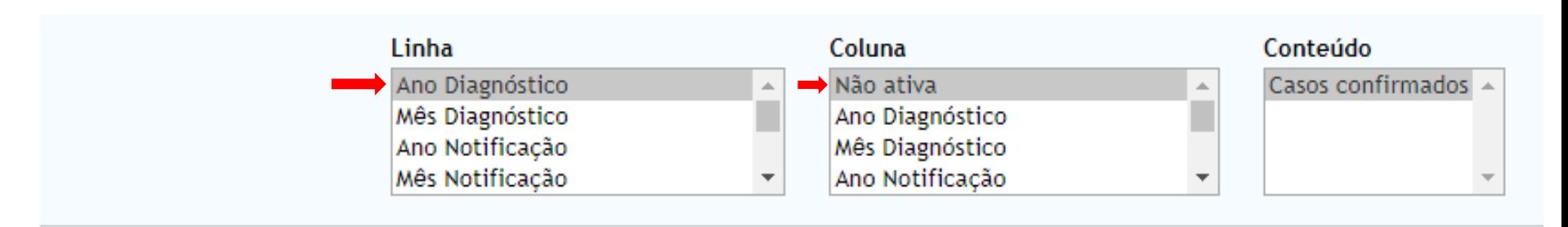

#### **PERÍODOS DISPONÍVEIS** x

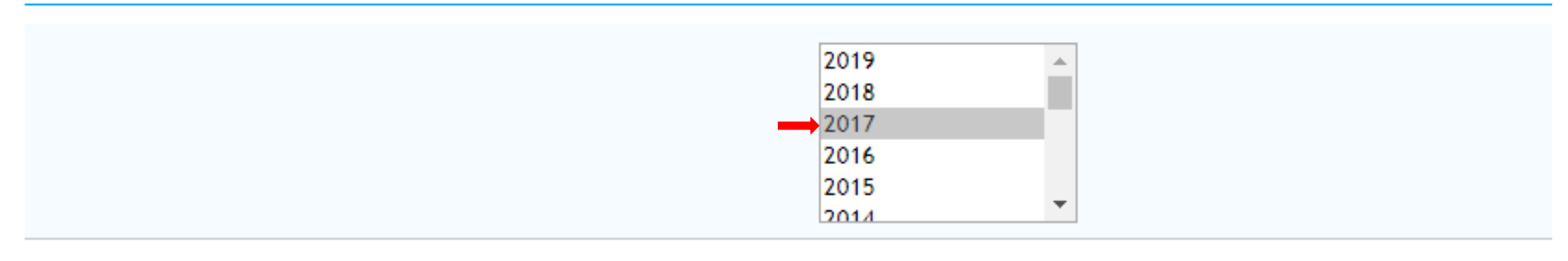

#### > SELEÇÕES DISPONÍVEIS

#### > SELEÇÕES DISPONÍVEIS

- Ano Diagnóstico ஈ
- Mês Diagnóstico  $\left| + \right|$
- Ano Notificação  $\left| + \right|$
- Mês Notificação  $\left| + \right|$
- Ano In. Tratamento H
- Mês In. Tratamento H
- Município de notificação H
- $\mathbf{F}$ Região de Saúde (CIR) de notif
- Macrorreg.de Saúde de notific  $\left| + \right|$
- Div.adm.estadual de notific Œ
- Microrregião IBGE de notific  $\left| + \right|$
- Reg.Metropolit/RIDE de notific  $\left| \cdot \right|$ 
	- Município de residência

O Digite o texto e ache fácil Todas as categorias ă. 150010 Abaetetuba 150013 Abel Figueiredo 150020 Acará 150030 Afuá 150034 Água Azul do Norte 150040 Alenquer 150050 Almeirim 150060 Altamira 150070 Anajás

Em seleções disponíveis escolha o município de residência

- **Alcoolismo**  $\left| + \right|$
- $\left| + \right|$ **Diabetes**
- $\mathbf{H}$ Doença mental
- Drogas ilícitas  $\mathbf{F}$
- $\mathbf{H}$ Tabagismo
- Outra doença 匣
- Confirmação laboratorial Ŧ
- 1ªBac Escarro  $\left| + \right|$
- 2ªBac. Escarro  $\left| + \right|$
- **Cultura Escarro**  $\left| \cdot \right|$
- Teste rápido TB  $\mathbf{F}$
- Teste sensibilidade Ĩ÷
- $\left| + \right|$ **HIV**
- Antirretroviral  $\mathbb{F}$
- **TDO** realizado  $\left| + \right|$
- Bacilosc 2<sup>°</sup> mês 匣
- Bacilosc 6° mês  $\overline{+}$
- $\left| + \right|$ Situação Encerra.

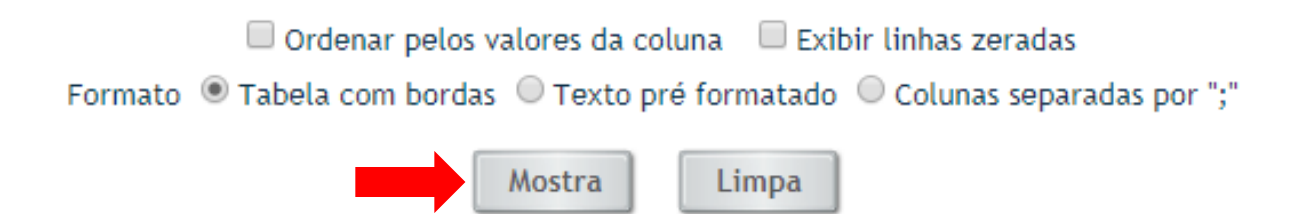

e: Ministério da Saúde/SVS - Sistema de Informação de Agravos de Notificação - Sinan Net

#### Casos confirmados segundo Ano Diagnóstico Período: 2016

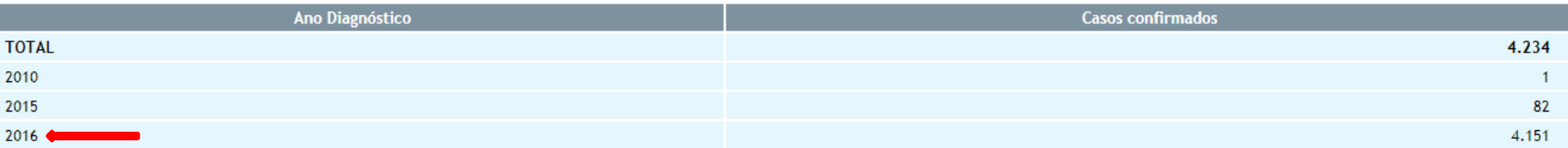

Fonte: Ministério da Saúde/SVS - Sistema de Informação de Agravos de Notificação - Sinan Net

#### Notas:

Caso novo para o cálculo da incidência são aqueles cujo ano de diagnóstico foi 2016

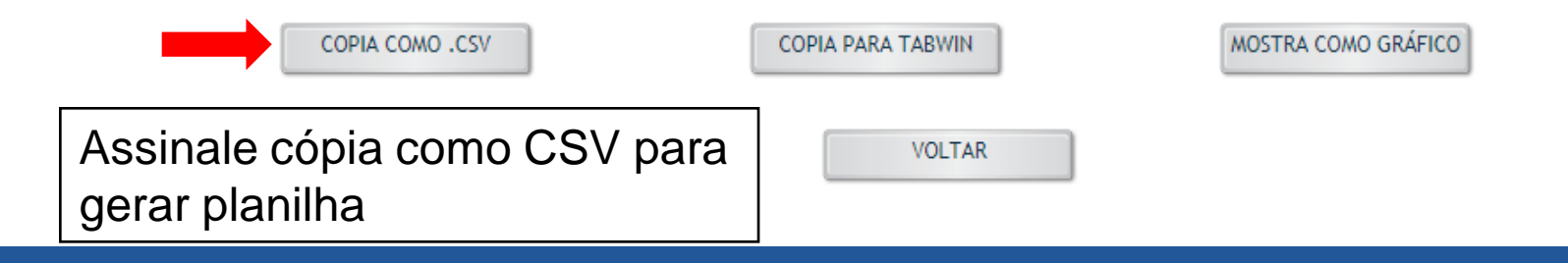

## OBTER O NÚMERO DE CASOS DE HANSENÍASE DO MUNICÍPIO

Acesse o link para entrar no **DATASUS** 

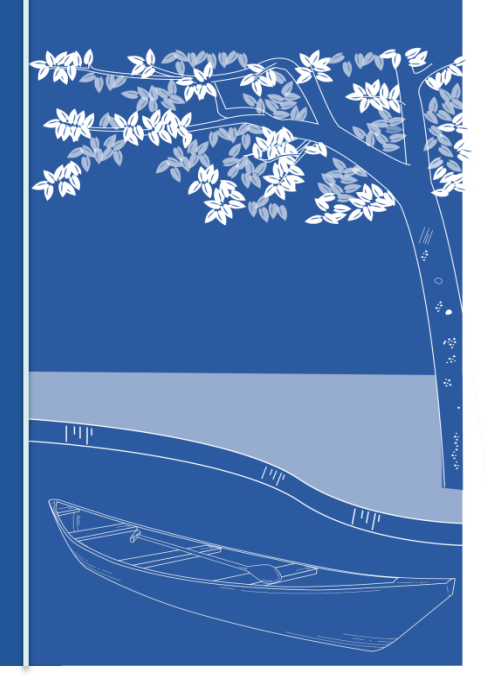

Informações de Saúde (TABNET)

> Indicadores de Saúde e Pactuações

Assistência à Saúde

- Epidemiológicas e Morbidade
	- Rede Assistencial

**Estatísticas Vitais** 

Demográficas e

Socioeconômicas

Inquéritos e Pesquisas

Saúde Suplementar

Estatísticas de acesso ao

Início > Informações de Saúde (TABNET) > Epidemiológicas e Morbidade

Selecione o grupo de opções:

Morbidade Hospitalar do SUS (SIH/SUS)

Casos de Aids - Desde 1980 (SINAN)

Casos de Hanseníase (SINAN)

Casos de Tuberculose - Desde 2001 (SINAN)

Doenças e Agravos de Notificação - De 2007 em diante (SINAN)

Doenças e Agravos de Notificação - 2001 a 2006 (SINAN)

Programa de Controle da Esquistossomose (PCE)

Assinale: Epidemiológicas e Morbidade

Em seguida: Casos de Hanseníase

16

#### Informações de Saúde (TABNET)

Indicadores de Saúde e Pactuações

Assistência à Saúde

▶ Epidemiológicas e Morbidade

Rede Assistencial

Estatísticas Vitais

Demográficas e Socioeconômicas

Inquéritos e Pesquisas

Saúde Suplementar

Estatísticas de acesso ao **TABNET** 

#### Início > Informações de Saúde (TABNET) > Epidemiológicas e Morbidade

Opção selecionada: Casos de Hanseníase (SINAN)

Hanseníase (Veja a Nota Técnica)

#### > HANSENÍASE - INDICADORES OPERACIONAIS E EPIDEMIOLÓGICOS

Painel de monitoramento via MicroStrategy- Qualificação dos dados de HANSENÍASE

#### Tabulação via TABNETBD (novo):

- o Geral Indicadores epidemiológicos e operacionais de hanseníase, por ano diagnóstico Municípios/UF/Regiões/Brasil 2018 (dados preliminares)
- Geral Indicadores epidemiológicos e operacionais de hanseníase, por ano diagnóstico Municípios/UF/Regiões/Brasil 2017  $\circ$
- o Geral Indicadores epidemiológicos e operacionais de hanseníase, por ano diagnóstico Brasil (2000-2017)
- o Indicadores por Regiões/UF(1994 -2017)

#### Planilhas pré-formatadas:

· Planilhas de indicadores operacionais e epidemiológicos

Assinalar: 2017

#### Fonte:

- · Fonte: Ministério da Saúde/SVS Sistema de Informação de Agravos de Notificação Sinan Net
- · CGHDE Coordenação Geral de Hanseníase e Doenças em Eliminação

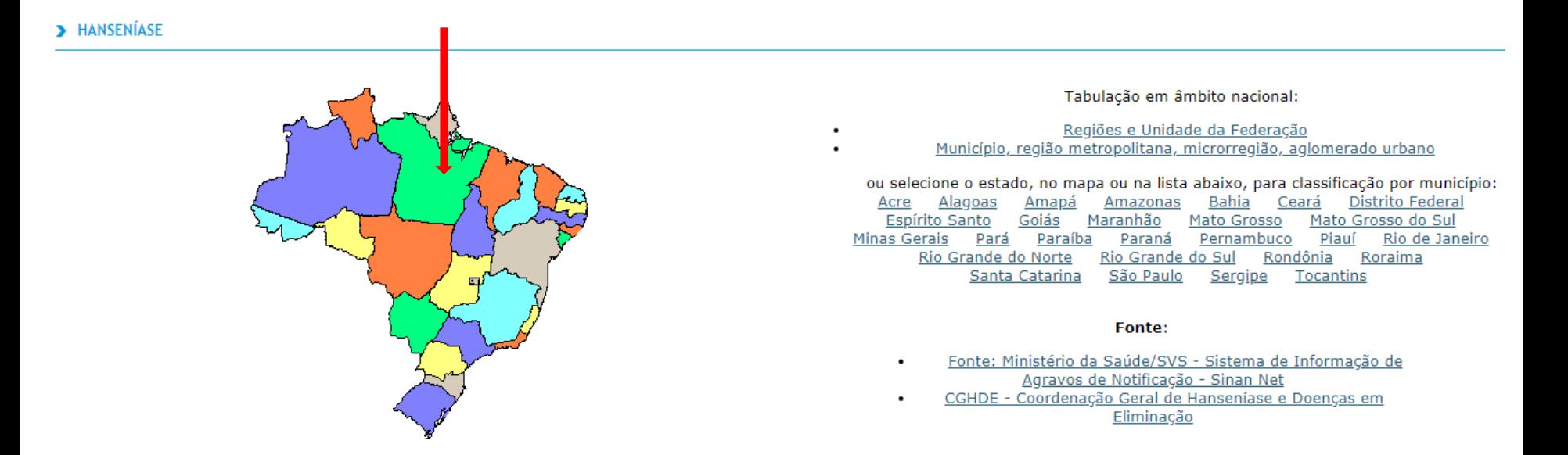

Selecione o Pará no mapa

#### > HANSENÍASE - PARÁ (2017) - DATA DA ÚLTIMA ATUALIZAÇÃO: 03/10/2018

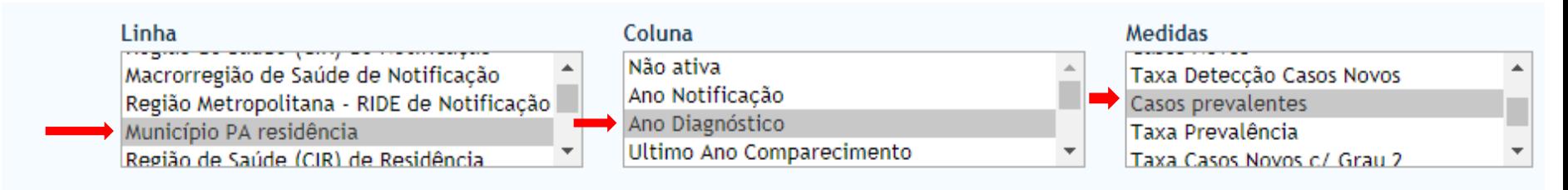

#### > SELEÇÕES DISPONÍVEIS

- Ano Notificação Œ
- Ano Diagnóstico F
- **Ultimo Ano Comparecimento** H
- Ano da Alta  $\left| + \right|$
- $\overline{+}$ Município PA notificação
- Região de Saúde (CIR) de Notificação  $\overline{+}$
- Macrorregião de Saúde de Notificação ŀ
- Região Metropolitana RIDE de Notificação
- Município PA residência

Digite o texto e ache fácil ρ Todas as categorias 150010 Abaetetuba 150013 Abel Figueiredo 150020 Acará 150030 Afuá

Linha: município PA residência Coluna: ano diagnóstico Medidas: casos prevalentes Município PA residência: escolha o município

- **US Proj. Nippon**  $\left| \cdot \right|$
- $\blacksquare$ Tipo de Saída
- $\left| + \right|$ Sexo
- $\overline{+}$ **Faixa Etária HANSENÍASE**
- $\overline{+}$ **Faixa Etária SINAN**
- Faixa Etária (13)  $\blacksquare$
- Classificação operac. diag.  $\left| \cdot \right|$
- $\overline{+}$ Classificação operac. atual
- $\blacksquare$ Modo Entrada
- Modo Detecção  $\overline{f}$
- avaliação incapac. diagnóstico  $\overline{F}$
- avaliação incapac. cura  $\biguplus$
- $\overline{F}$ Esq.Terap. Diag.
- Esq.Terap. Atual  $\overline{f}$
- Lesões Cutâneas  $\overline{f}$
- **Forma Clinica**  $\overline{+}$
- $\overline{+}$ **Nervos afetados**

Gráfico: "nenhum"

Assinale: "mostra" para gerar a tabela

Limpa

Mostra

Gráfico: ® Nenhum O Linhas O Área O Colunas O Dispersão O Barras

#### Hanseníase - Pará (2017) - Data da última atualização: 03/10/2018

planilha.

#### Casos prevalentes por Ano Diagnóstico segundo Município PA residência Município PA residência: 150120 Baião Município PA residência 2015 2016 2017 Total Gerar tabela 2 Total 4 9 15 **EXCEL** 150120 - Baião 2 4 9 15 **COPIA PARA EXCEL** SALVA COMO CSV **COPIA PARA TABWIN** Ministério da Saúde/SVS - Sistema de Informação de Agravos de Notificação - Sinan Net Casos prevalentes em SINAN - Sistema de Informações de Agravos de Notificação 2017 são os casos em CGHDE - Coordenação Geral de Hanseníase e Doenças em Eliminação tratamento neste ano, Legenda: mesmo com Taxa de Prevalência e Detecção de Casos Novos: diagnóstico em outro Hiperendêmico Muito Alto Alto Médio Baixo ano, ou seja, o número Proporção contatos examinados na coorte e % Cura na Coorte : total de casos na

Precário | Regular | Bom

Proporção Grau de Incapacidade:

Alto | Médio | Baixo

Fonte:

22

## OBTER O NÚMERO DE ÓBITOS DO MUNICÍPIO

## Acesse o link para entrar no **DATASUS** [http://www2.datasus.gov.br/DATASU](http://www2.datasus.gov.br/DATASUS/index.php?area=0206)

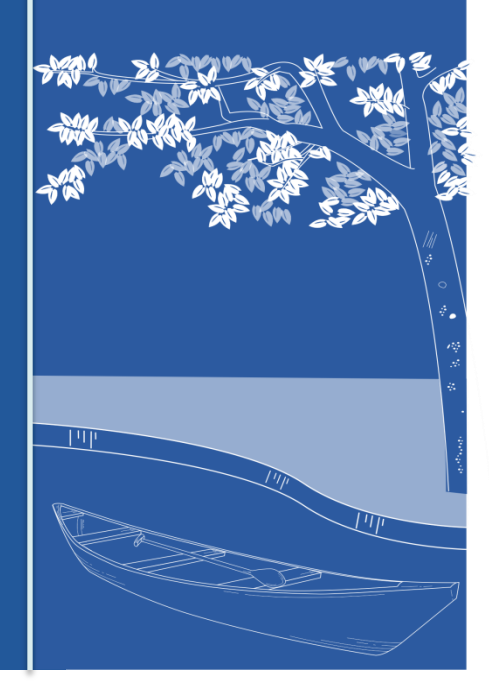

#### Informações de Saúde (TABNET)

Indicadores de Saúde e Pactuações

Assistência à Saúde

Epidemiológicas e Morbidade

Rede Assistencial

 $\blacktriangleright$  Estatísticas Vitais

Demográficas e Socioeconômicas

Inquéritos e Pesquisas

Saúde Suplementar

Estatísticas do acosso ao

Selecione o grupo de opções: Nascidos Vivos - 1994 a 2016 Mortalidade - 1996 a 2016, pela CID-10 Dados preliminares de 2017 Painéis de monitoramento (SVS) Outras tabulações de mortalidade Correção e redistribuição de óbitos segundo a Pesquisa de Busca Ativa Mortalidade - 1979 a 1995, pela CID-9 Câncer (sítio do Inca)

Início > Informações de Saúde (TABNET) > Estatísticas Vitais

Assinale: Estatísticas Vitais

Em seguida: Mortalidade

#### Início | Webmail | Fale Conosco

#### Informações de Saúde (TABNET)

- Indicadores de Saúde e Pactuações
- Assistência à Saúde
- Epidemiológicas e Morbidade
- Rede Assistencial
- Estatísticas Vitais
- Demográficas e Socioeconômicas
- Inquéritos e Pesquisas
- Saúde Suplementar
- Estatísticas de acesso ao **TABNET**
- Tutorial
- Módulo gráfico/mapa do **TABNET**

#### Início > Informações de Saúde (TABNET) > Estatísticas Vitais

Opção selecionada: Mortalidade - 1996 a 2016, pela CID-10

- Mortalidade geral
- O Óbitos por causas evitáveis 0 a 4 anos
- O Óbitos por causas evitáveis 5 a 74 anos
- O Óbitos infantis
- O Óbitos de mulheres em idade fértil e óbitos maternos
- O Óbitos por causas externas
- $\bigcirc$  Óbitos fetais

#### Nota Técnica

#### Abrangência Geográfica:

Selecione a opção ou clique no mapa

# Escolher outro grupo

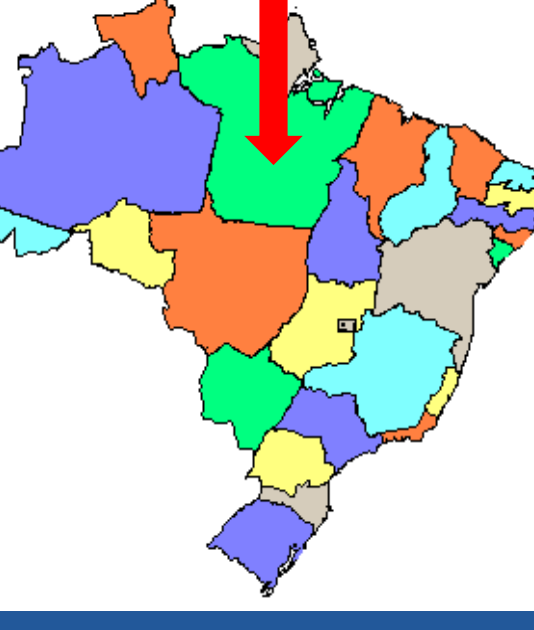

▼

#### MORTALIDADE - PARÁ

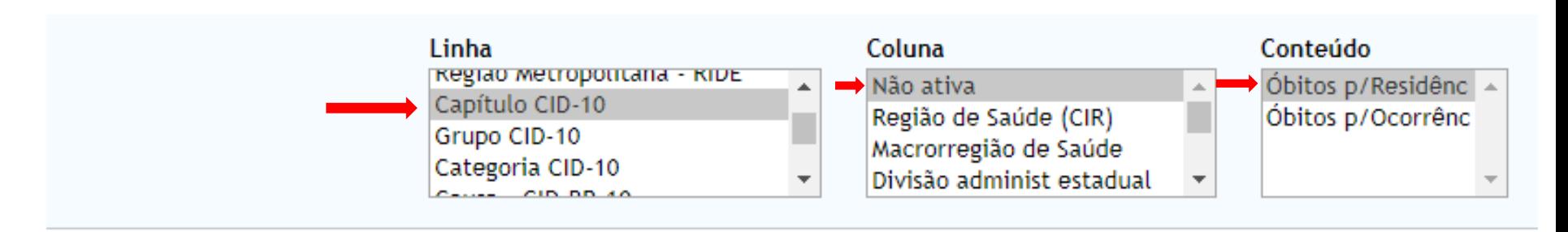

#### > PERÍODOS DISPONÍVEIS

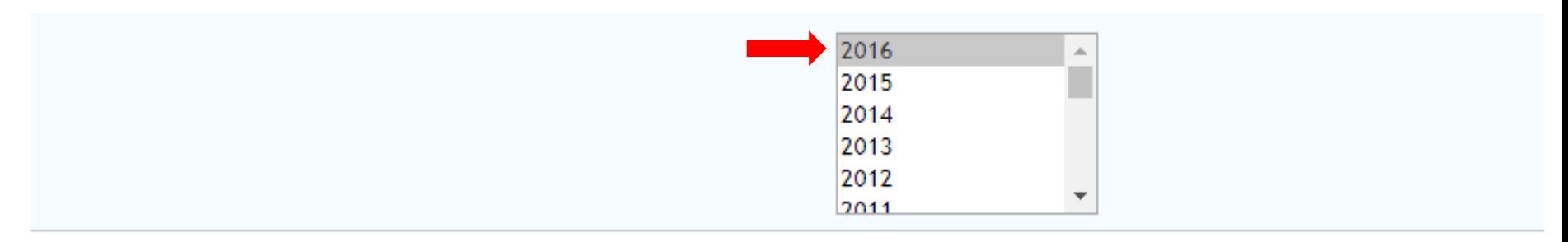

#### > SELEÇÕES DISPONÍVEIS

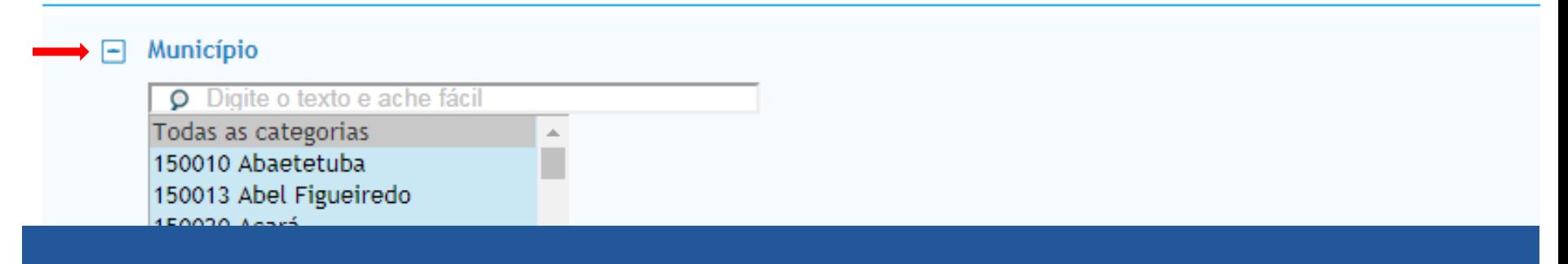

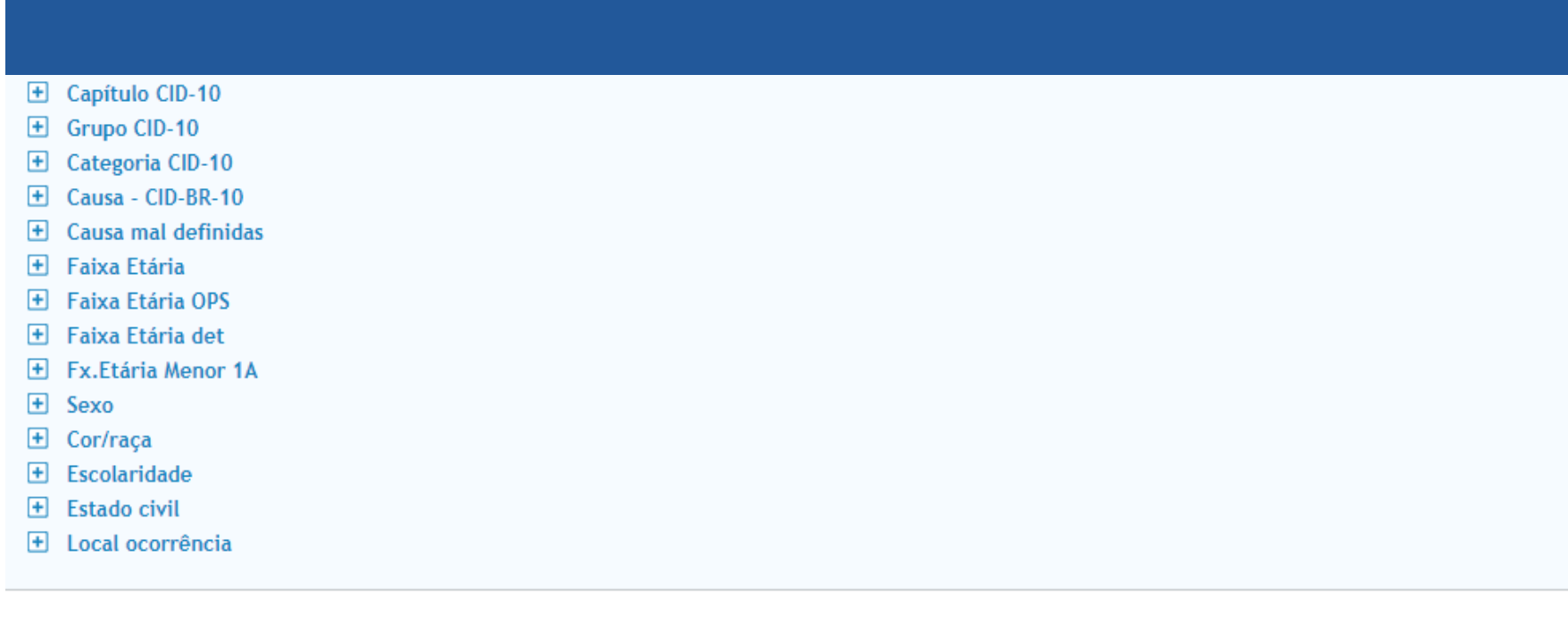

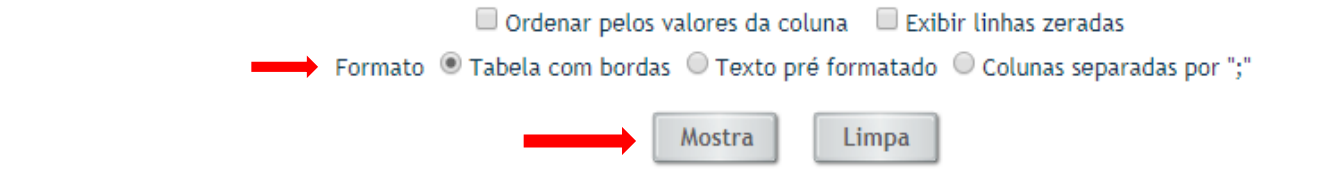

ite: MS/SVS/CGIAE - Sistema de Informações sobre Mortalidade - SIM isulte o site da Secretaria Estadual de Saúde para mais informações.

Óbitos p/Residênc segundo Capítulo CID-10 Período: 2016

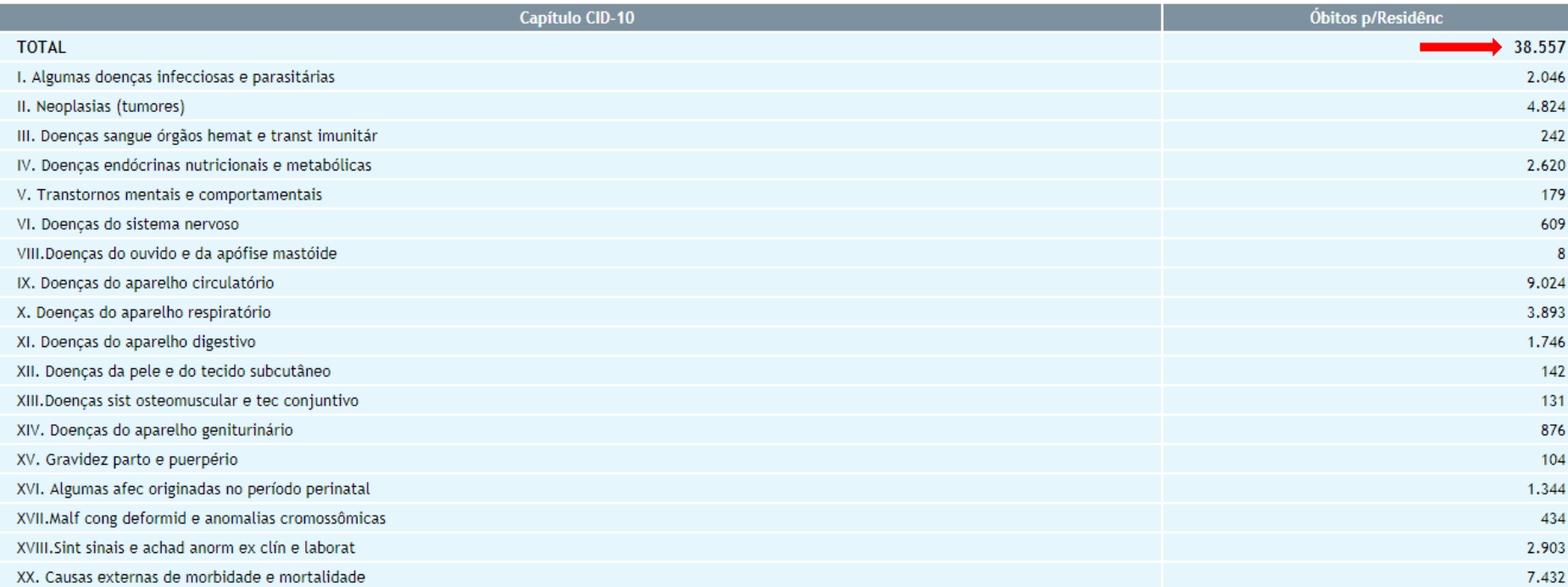

Fonte: MS/SVS/CGIAE - Sistema de Informações sobre Mortalidade - SIM

A tabela gerada evidencia óbitos totais e óbitos de acordo com os capítulos da CID -10

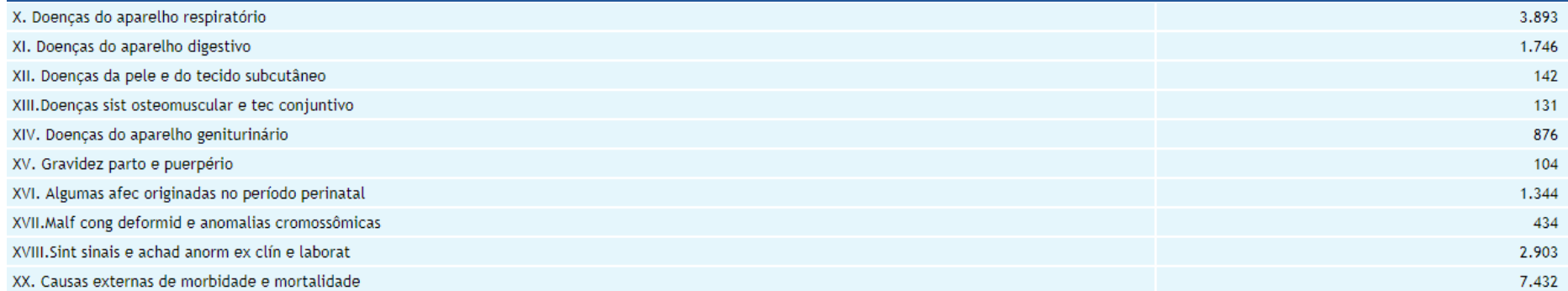

Fonte: MS/SVS/CGIAE - Sistema de Informações sobre Mortalidade - SIM Consulte o site da Secretaria Estadual de Saúde para mais informações.

Nota:

Em 2011, houve uma mudança no conteúdo da Declaração de Óbito, com maior detalhamento das informações coletadas. Para este ano, foram utilizados simultaneamente os dois<br>formulários. Para mais detalhes sobre as mudanças oco  $1.$ 

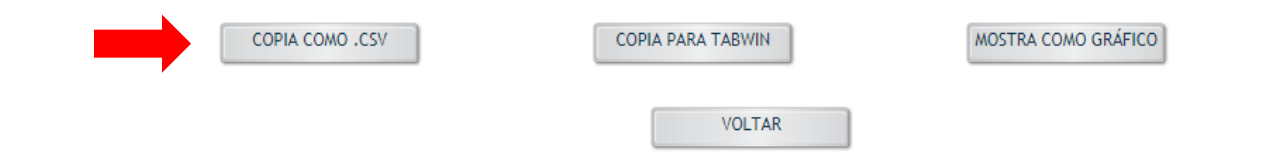

OBTER A NÚMERO DE NASCIDOS VIVOS DO MUNICÍPIO

Acesse o link para entrar no **DATASUS** 

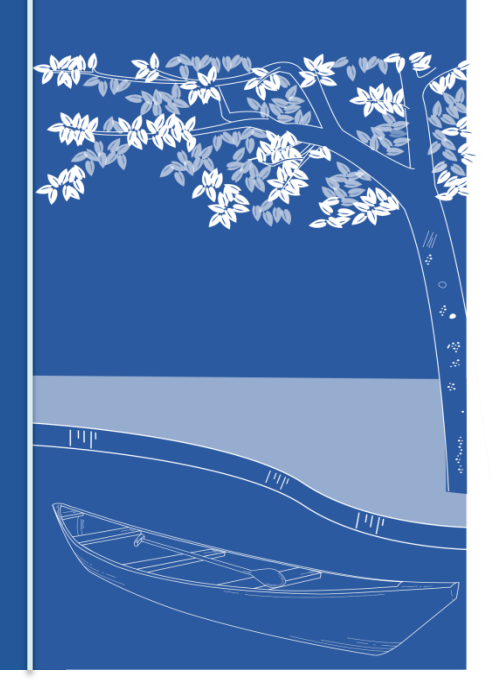

#### Informações de Saúde (TABNET)

Indicadores de Saúde e Pactuações

Assistência à Saúde

Epidemiológicas e Morbidade

Rede Assistencial

 $\rightarrow$  Estatísticas Vitais

Demográficas e Socioeconômicas

Inquéritos e Pesquisas

Saúde Suplementar

Início > Informações de Saúde (TABNET) > Estatísticas Vitais

Selecione o grupo de opções:

Nascidos Vivos - 1994 a 2016

Mortalidade - 1996 a 2016, pela CID-10

Dados preliminares de 2017

Painéis de monitoramento (SVS)

Outras tabulações de mortalidade

Correção e redistribuição de óbitos segundo a Pesquisa de Busca Ativa

Mortalidade - 1979 a 1995, pela CID-9

Câncer (sítio do Inca)

Assinale: Estatísticas Vitais

Em seguida: Nascidos Vivos

#### Início | Webmail | Fale Conosco

#### Informações de Saúde (TABNET)

- Indicadores de Saúde e Pactuações
- Assistência à Saúde
- Epidemiológicas e Morbidade
- Rede Assistencial
- Estatísticas Vitais
- Demográficas e Socioeconômicas
- Inquéritos e Pesquisas
- Saúde Suplementar
- Estatísticas de acesso ao **TABNET**
- Tutorial
- Módulo gráfico/mapa do **TABNET**
- Informações Financeiras

#### Início > Informações de Saúde (TABNET) > Estatísticas Vitais

Opção selecionada: Nascidos Vivos - 1994 a 2016

- 
- <sup>1</sup> Nascidos vivos

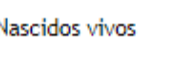

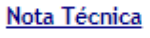

Abrangência Geográfica: Selecione a opção ou clique no mapa ۷.

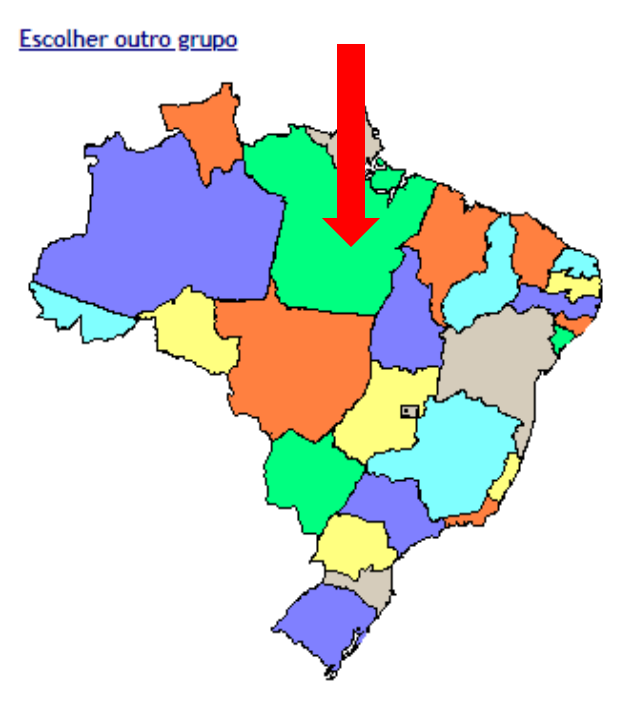

#### > NASCIDOS VIVOS - PARÁ

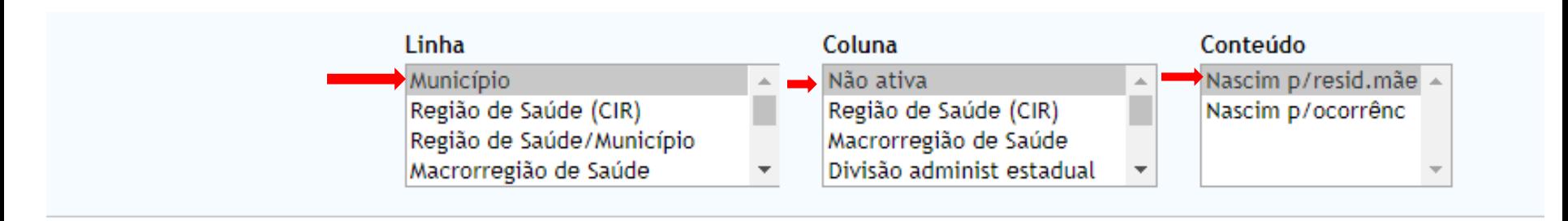

#### > PERÍODOS DISPONÍVEIS

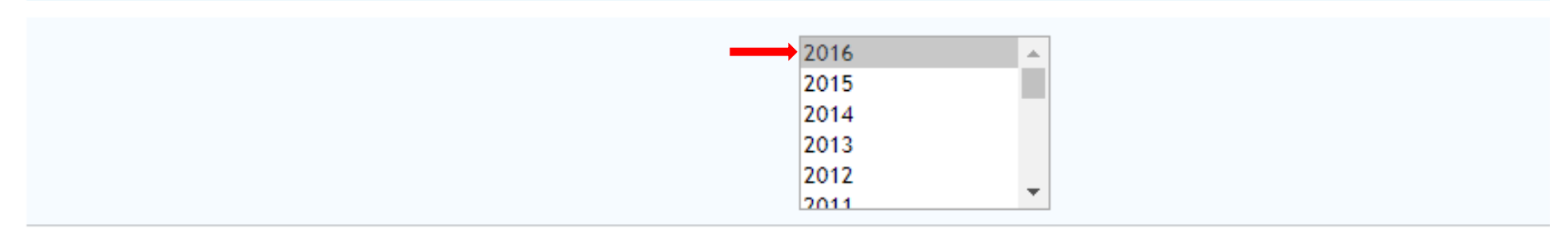

#### > SELEÇÕES DISPONÍVEIS

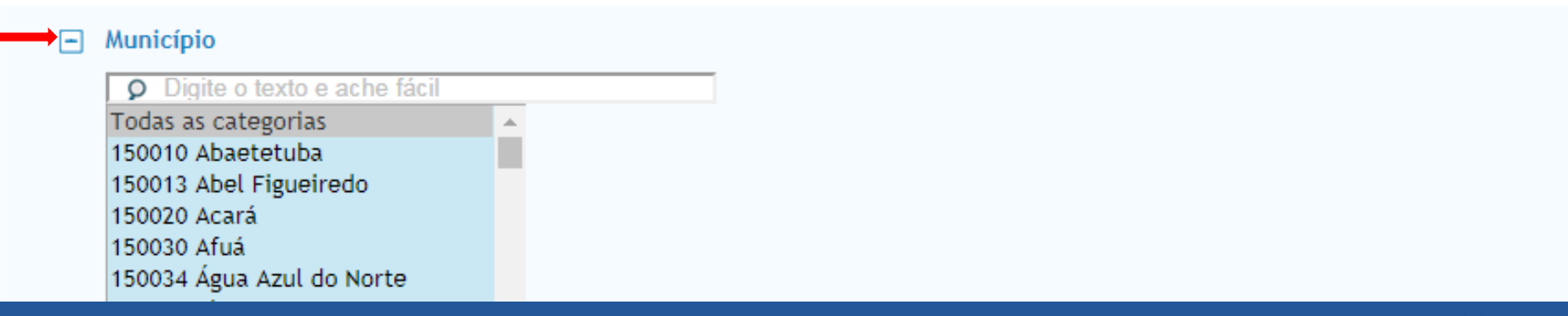

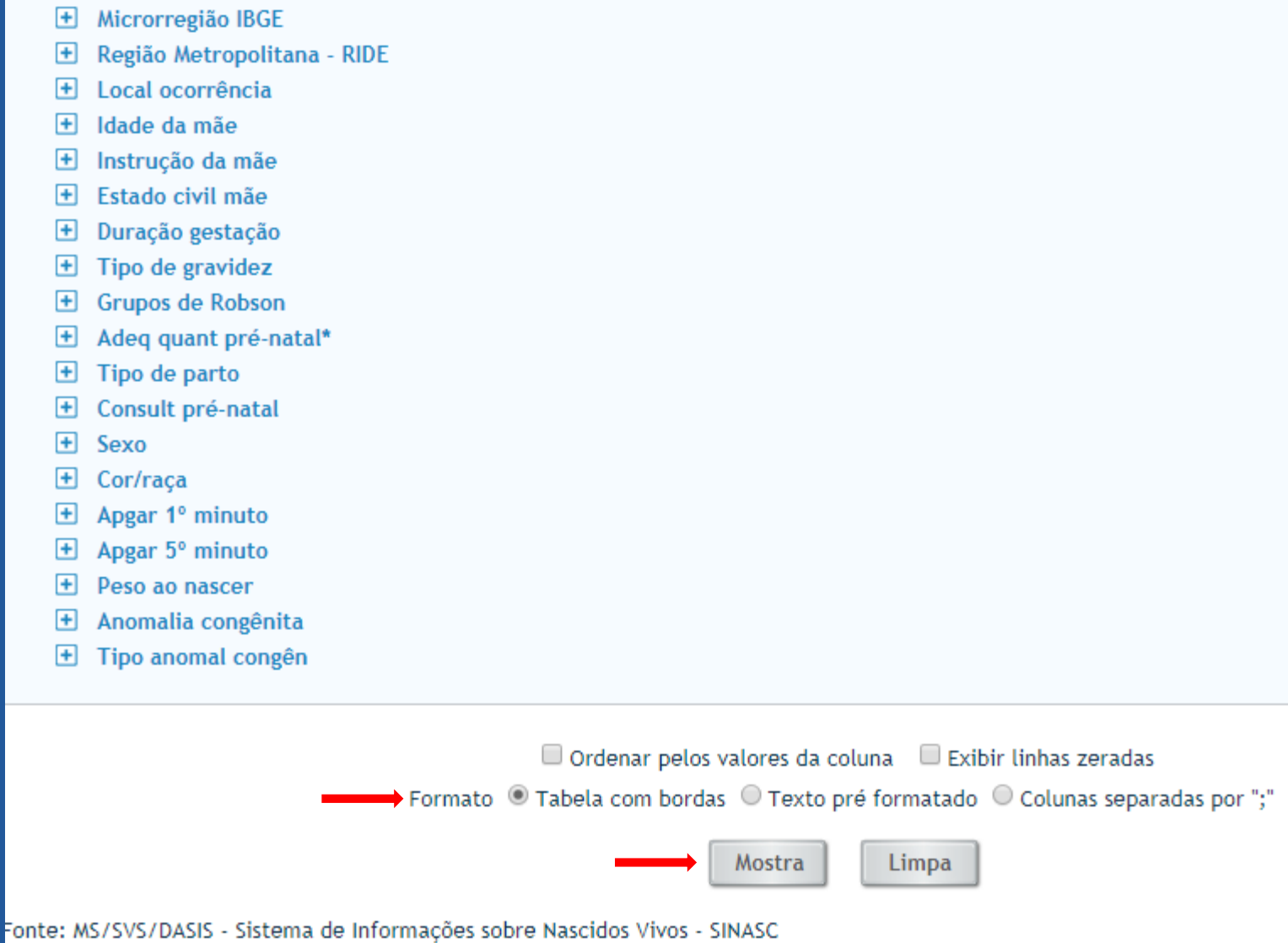

<u>ва потопил общинить судобщин</u>

OBTER O NÚMERO DE ÓBITOS INFANTIS DO MUNICÍPIO

Acesse o link para entrar no **DATASUS** 

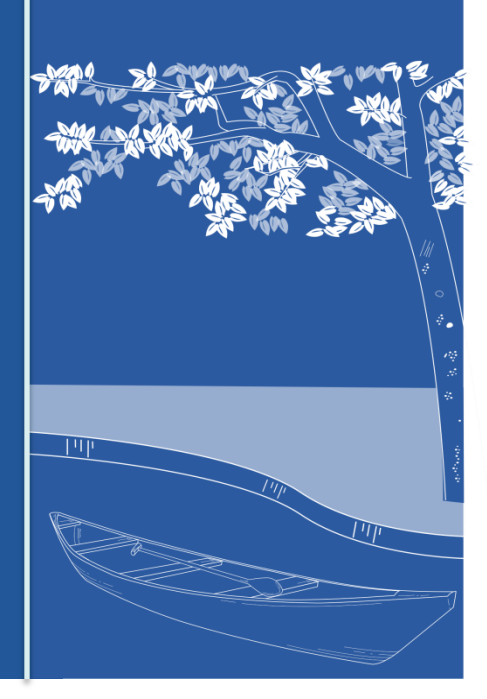

#### Início > Informações de Saúde (TABNET) > Estatísticas Vitais

Opção selecionada: Mortalidade - 1996 a 2016, pela CID-10

- Mortalidade geral
- O Óbitos por causas evitáveis 0 a 4 anos
- O Óbitos por causas evitáveis 5 a 74 anos
- © Óbitos infantis
- 6 Óbitos de mulheres em idade fértil e óbitos maternos
- O Óbitos por causas externas
- $\bigcirc$  Óbitos fetais

#### Nota Técnica

#### Abrangência Geográfica:

Selecione a opção ou clique no mapa

 $Início$  |

Webmail | Fale Conosco

 $\pmb{\mathrm{v}}$ 

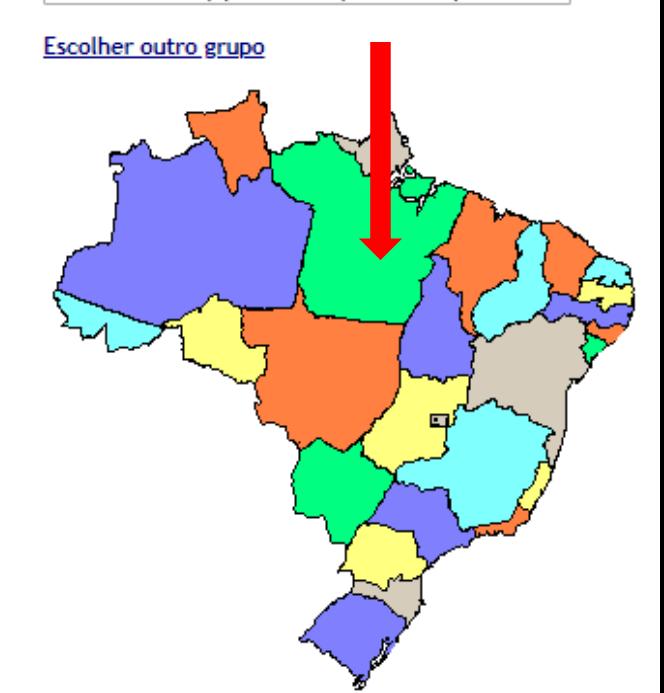

#### Informações de Saúde (TABNET)

Indicadores de Saúde e Pactuações

Assistência à Saúde

- Epidemiológicas e Morbidade
- Rede Assistencial

#### Estatísticas Vitais

- Demográficas e Socioeconômicas
- Inquéritos e Pesquisas
- Saúde Suplementar
- Estatísticas de acesso ao **TABNET**
- Tutorial
- Módulo gráfico/mapa do **TABNET**

#### **> ÓBITOS INFANTIS - PARÁ**

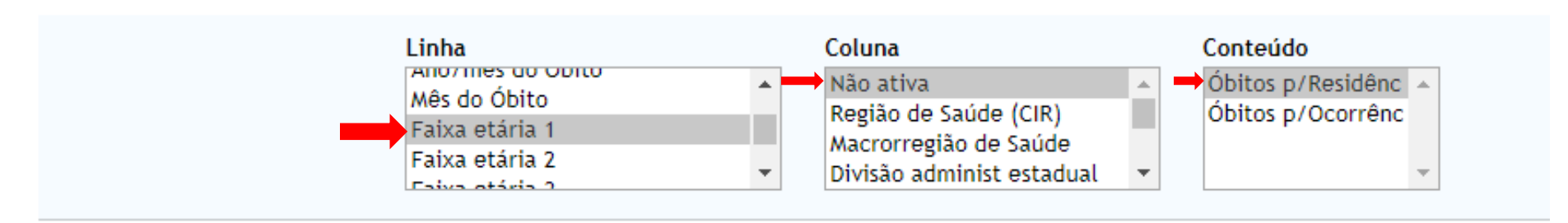

#### > PERÍODOS DISPONÍVEIS

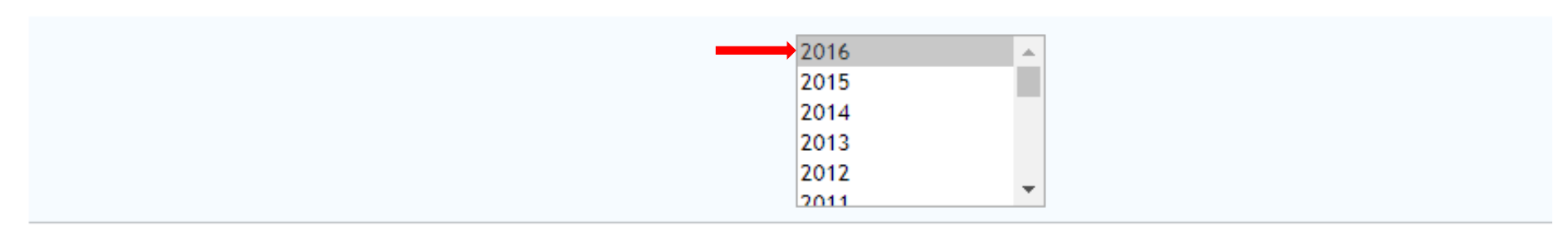

#### > SELEÇÕES DISPONÍVEIS

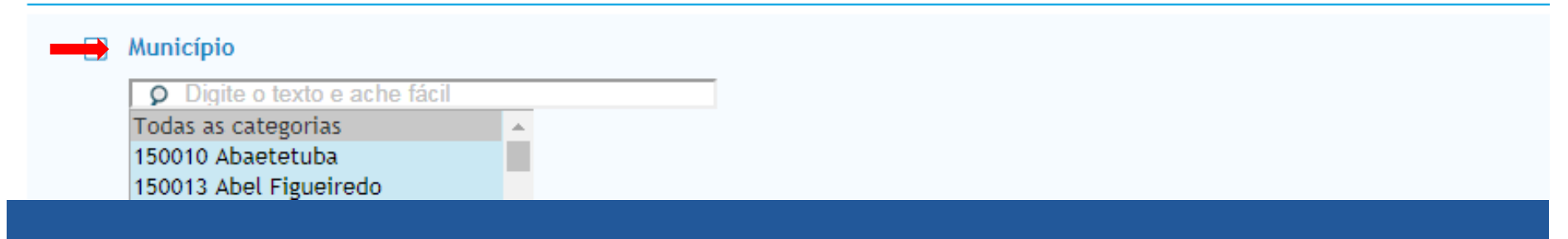

- Faixa etária 3 匣
- Faixa etária 4  $+$
- Faixa etária 5  $\left| + \right|$
- Faixa etária detalhada 匣
- $\left| + \right|$ Sexo
- $\overline{\mathbf{t}}$ Cor/raça
- $\left| + \right|$ Local ocorrência
- Idade mãe  $\overline{+}$
- Escolaridade mãe 匣
- Duração gestação  $\left| \frac{1}{2} \right|$
- $\bigoplus$ **Tipo gravidez**
- $\bigoplus$ **Tipo parto**
- Peso ao nascer  $\overline{+}$
- $\overline{+}$ Óbito relação parto
- $+$ Óbito investigado

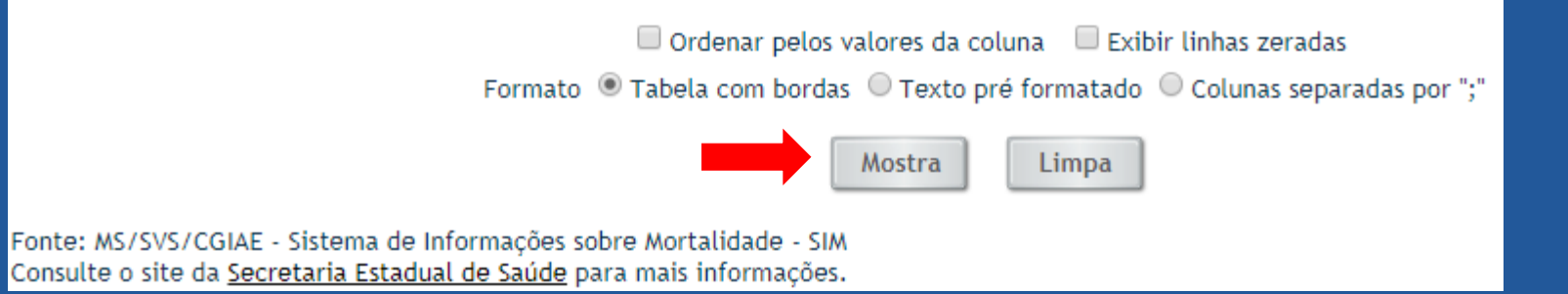

#### Óbitos p/Residênc segundo Faixa etária 1 Período: 2016

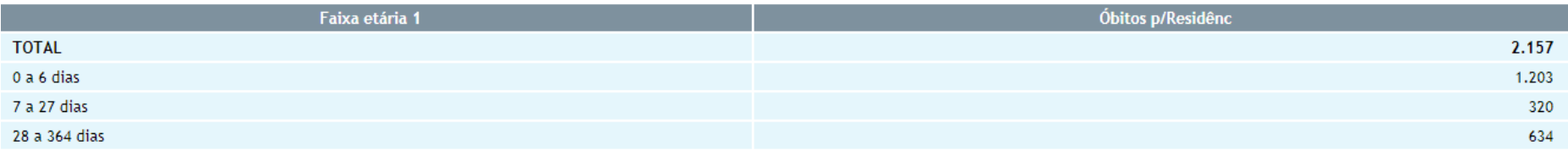

Fonte: MS/SVS/CGIAE - Sistema de Informações sobre Mortalidade - SIM Consulte o site da Secretaria Estadual de Saúde para mais informações.

Nota:

 $1.$ Em 2011, houve uma mudança no conteúdo da Declaração de Óbito, com maior detalhamento das informações coletadas. Para este ano, foram utilizados simultaneamente os dois formulários. Para mais detalhes sobre as mudanças ocorridas e os seus efeitos, veja o documento "Sistema de Informações sobre Mortalidade - SIM. Consolidação da base de dados de 2011".

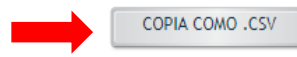

COPIA PARA TABWIN

MOSTRA COMO GRÁFICO

Os dados de óbito infantil por faixa etária, possibilita o cálculo do indicador de mortalidade infantil e seus componentes

OBTER O NÚMERO DE ÓBITOS MATERNOS DO MUNICÍPIO

Acesse o link para entrar no **DATASUS** 

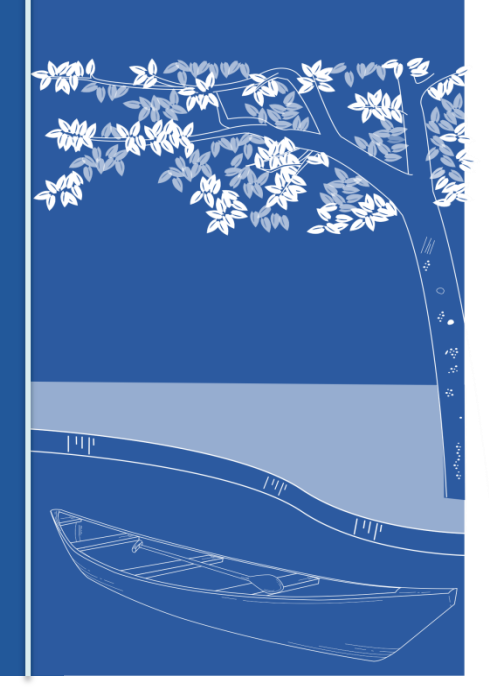

(TABNET)

Informações de Saúde

Pactuações

Morbidade

Indicadores de Saúde e

Assistência à Saúde

Epidemiológicas e

Rede Assistencial

Estatísticas Vitais

Demográficas e Socioeconômicas

Inquéritos e Pesquisas

Estatísticas de acesso ao

Módulo gráfico/mapa do

Saúde Suplementar

**TABNET** 

Tutorial

**TABNET** 

#### Início > Informações de Saúde (TABNET) > Estatísticas Vitais

Opção selecionada: Mortalidade - 1996 a 2016, pela CID-10

- Mortalidade geral
- O Óbitos por causas evitáveis 0 a 4 anos
- O Óbitos por causas evitáveis 5 a 74 anos
- O Óbitos infantis
- · Óbitos de mulheres em idade fértil e óbitos maternos
- O Óbitos por causas externas
- O Óbitos fetais

#### Nota Técnica

Abrangência Geográfica:

Selecione a opção ou clique no mapa

 $Início +$ 

Webmail | Fale Conosco

▼

#### Escolher outro grupo

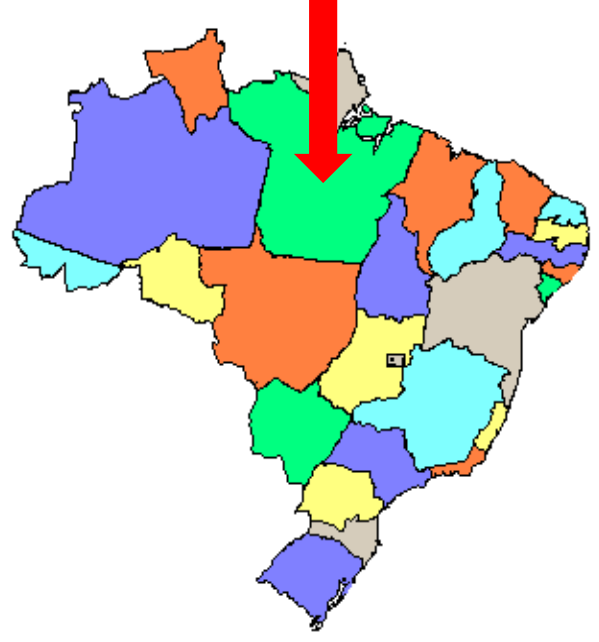

#### > ÓBITOS DE MULHERES EM IDADE FÉRTIL E ÓBITOS MATERNOS - PARÁ

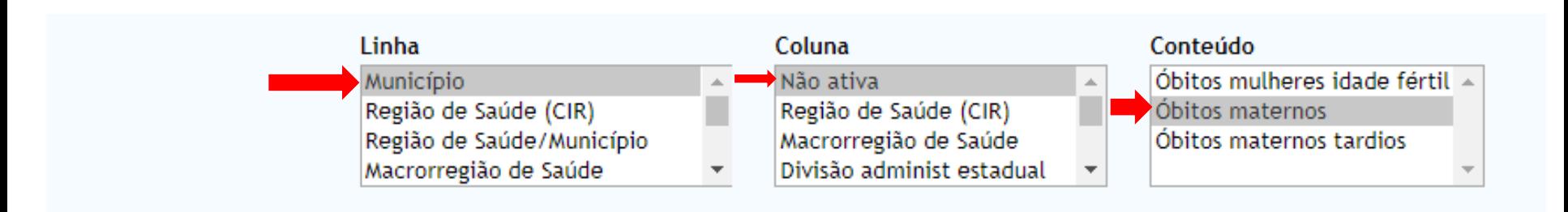

#### > PERÍODOS DISPONÍVEIS

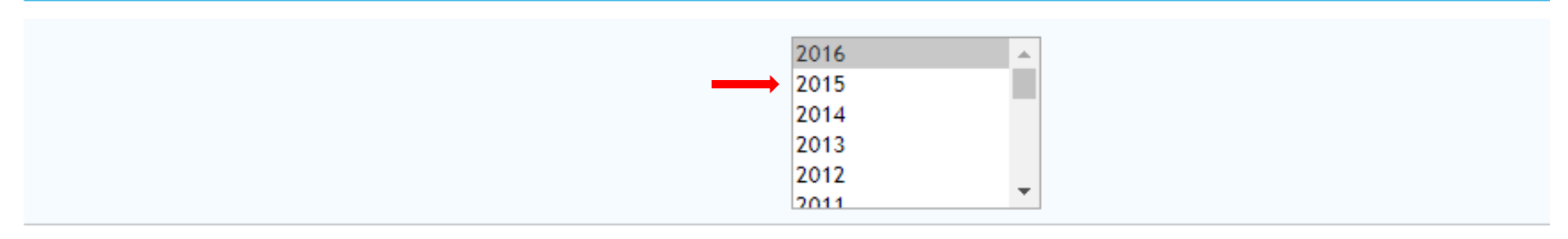

#### > SELEÇÕES DISPONÍVEIS

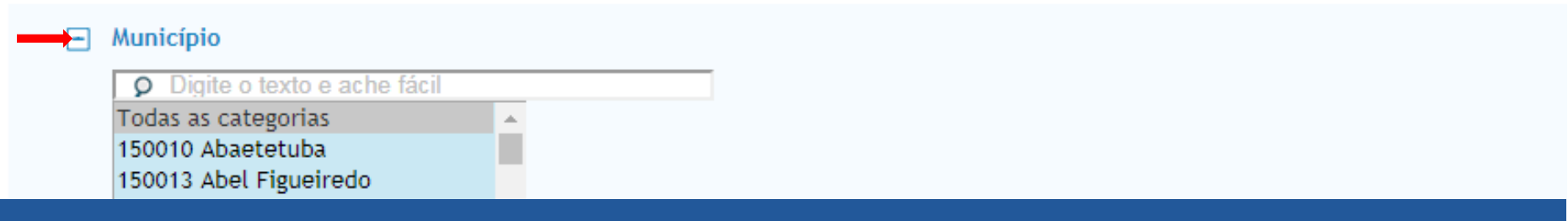

 $\mathbf{F}$ Capítulo CID-10  $\mathbf{F}$ Grupo CID-10  $\overline{+}$ Categoria CID-10 Tipo causa obstétr F Œ **Faixa Etária Faixa Etária OPS** 圧 Ŧ Faixa Etária det H Cor/raça Escolaridade  $\overline{+}$ 匣 **Estado civil** Ŧ Local ocorrência  $\overline{\mathbf{H}}$ Morte grav/puerp Óbito investigado  $\overline{+}$ Ordenar pelos valores da coluna  $\Box$  Exibi  $\blacktriangleright$  Formato  $\heartsuit$  Tabela com bordas  $\heartsuit$  Texto pré formatado

Fonte: MS/SVS/CGIAE - Sistema de Informações sobre Mortalidade - SIM

Limpa

Mostra

#### **> ÓBITOS DE MULHERES EM IDADE FÉRTIL E ÓBITOS MATERNOS - PARÁ**

Óbitos maternos segundo Município Município: 150080 Ananindeua Período: 2016

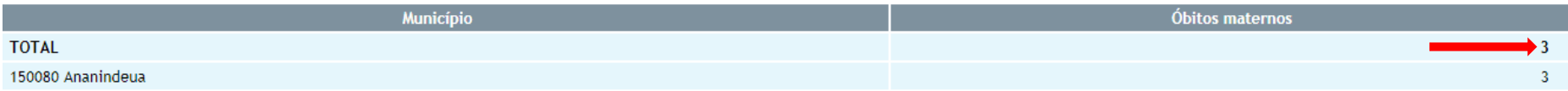

Fonte: MS/SVS/CGIAE - Sistema de Informações sobre Mortalidade - SIM

Notas:

- 1. Todas as informações são por local de residência da falecida.
- 2. Para definição de óbitos de mulheres em idade fértil, óbitos maternos e óbitos maternos tardios, veja as Notas Técnicas.
- 3. Nos casos de inconsistência entre a causa materna declarada e o momento da morte (durante a gravidez, parto ou aborto, durante o puerpério até 42 dias, durante o puerpério, de 43 dias a 1 ano ou fora destes períodos), para efeito de determinação se óbito materno ou não, foi priorizada a informação sobre a causa.
- 4. Os campos referentes ao momento da morte (43 e 44), apesar de estarem tendo sua qualidade de preenchimento melhorada, apresentam ainda elevado percentual de inconsistências ou não preenchimento.
- 5. Em 2011, houve uma mudanca no conteúdo da Declaração de Óbito, com maior detalhamento das informações coletadas. Para este ano, foram utilizados simultaneamente os dois formulários. Para mais detalhes sobre as mudanças ocorridas e os seus efeitos, veja o documento "Sistema de Informações sobre Mortalidade - SIM. Consolidação da base de dados de 2011".

Consulte o site da Secretaria Estadual de Saúde para mais informações.

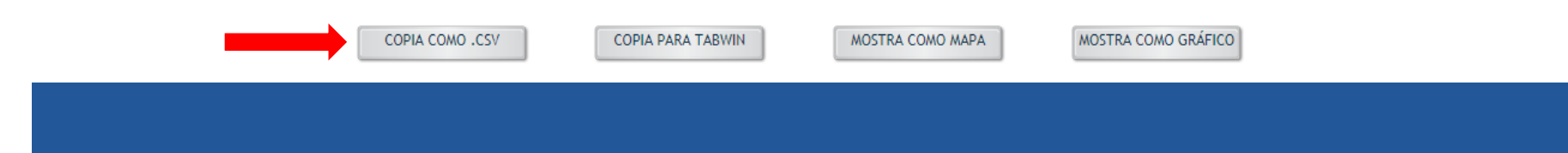

## BOA ATIVIDADE!

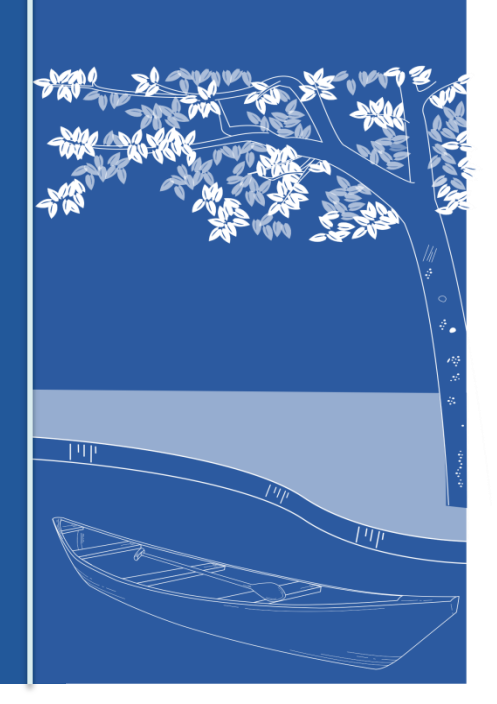